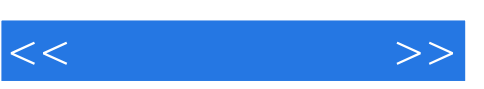

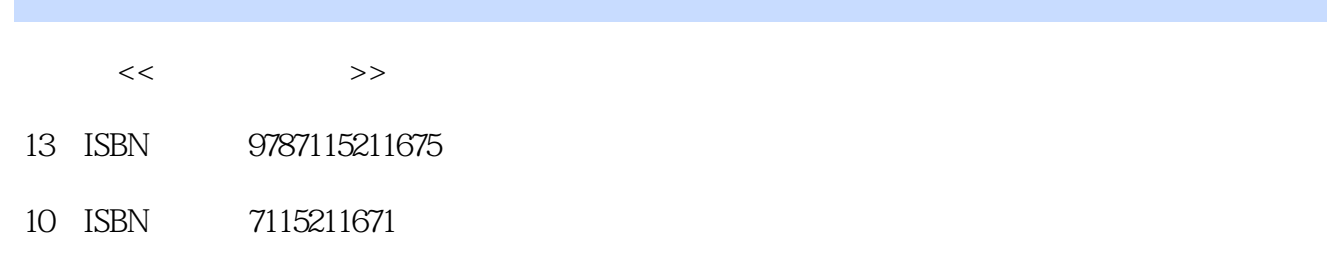

出版时间:2009-10

页数:190

PDF

http://www.tushu007.com

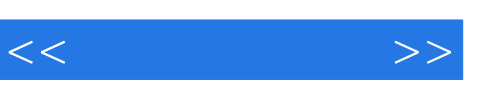

 $\alpha$  $\mathcal{R}$  $\kappa$  $\omega$  $\mathfrak{B}$  $\overline{3}$ 

 $(1)$ u n u n u n

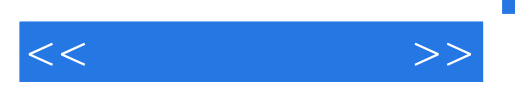

 $9<sub>9</sub>$ 

 $\frac{1}{2}$ 

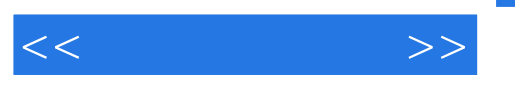

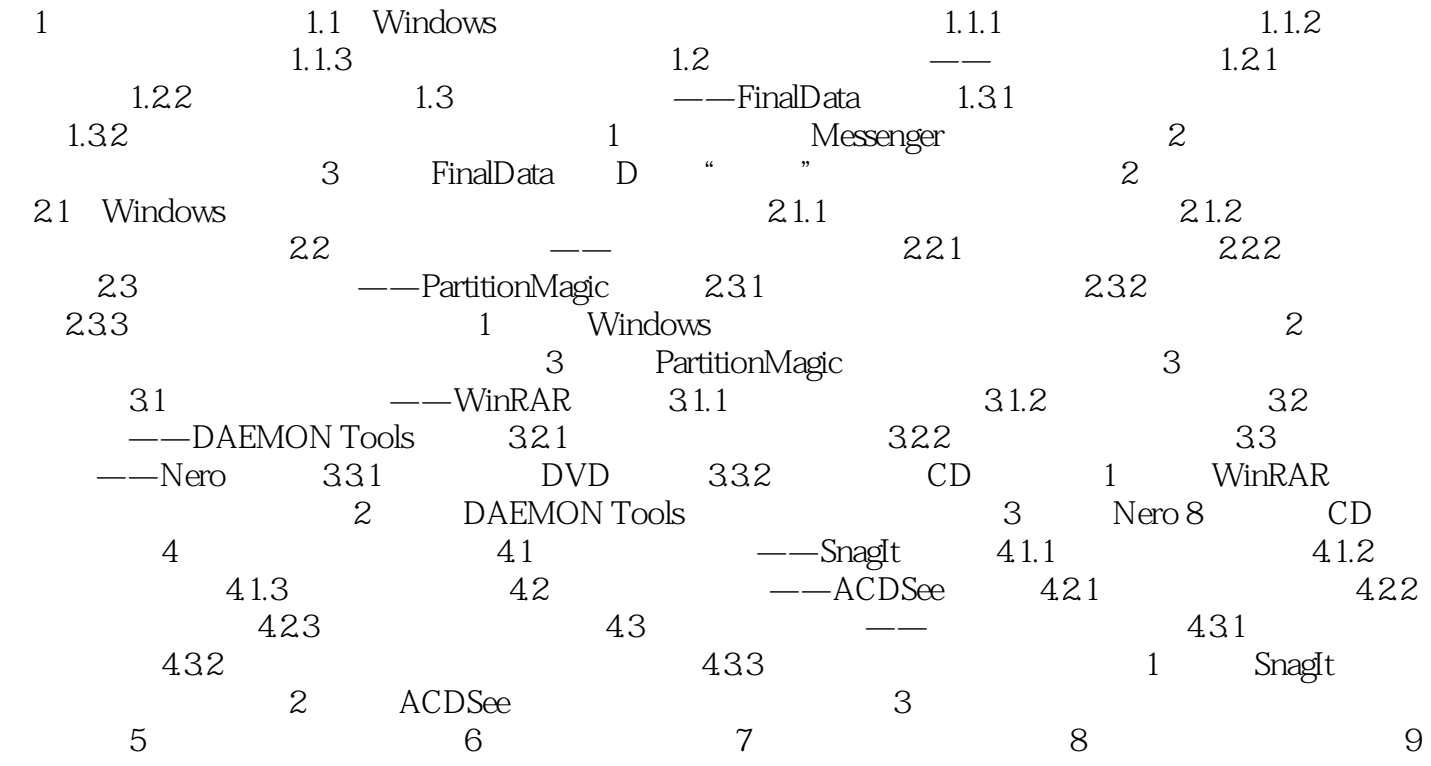

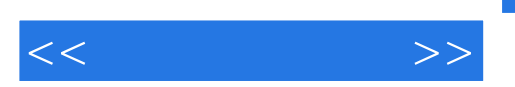

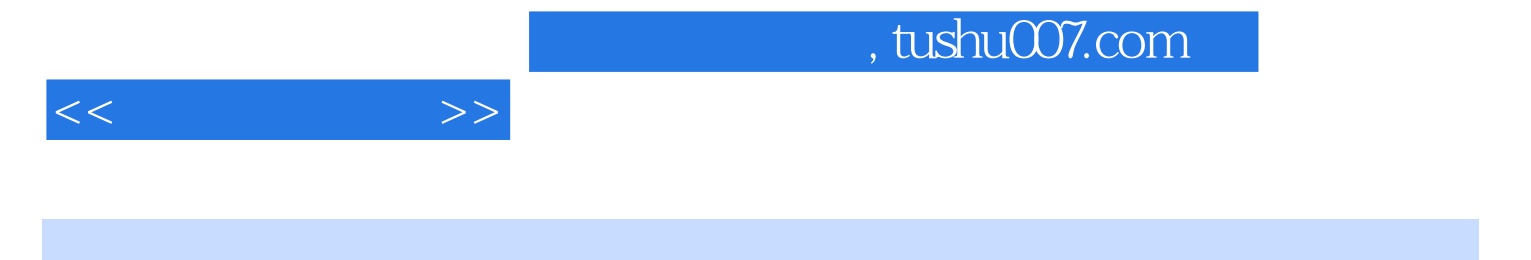

 $(2)$ 

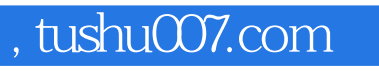

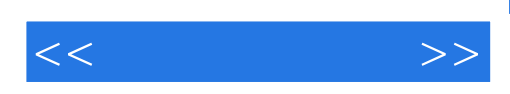

本站所提供下载的PDF图书仅提供预览和简介,请支持正版图书。

更多资源请访问:http://www.tushu007.com